## Photoshop T Shirt Mockup Free Download \_HOT\_

Cracking Adobe Photoshop is not as straightforward as installing it. It requires a few steps to bypass the security measures that are in place. First, you must obtain a cracked version of the software from a trusted source. Once you have downloaded the cracked version, you need to disable all security measures, such as antivirus and firewall protection. After this, you must open the crack file and follow the instructions on how to patch the software. Once the patching process is complete, the software is cracked and ready to use.

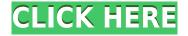

Adobe has seemed a bit sleepy about the release of their new tools, but it seems Apple and Adobe have made a deal to kill Adobe Flash (again), and add App Store linked content back into education. It's not a big deal. Adobe provides their tools without a subscription, and it's a good thing that they are moving to different platforms. Adobe has better flagship products today than they have had in general since the days of the original Macintosh. Where previous products were excellent, however, Photoshop and Illustrator came in with some very questionable drops in usability and quality. Photoshop CC is an unexpected turnaround, bringing a much-needed focus back to the software. Design is a rapidly advancing space, thanks to trends such as the responsive web design and mobile design. Adobe is in an excellent position to move the art into these innovations, and with the release of Photoshop CC on the iPad, they have done just that. As I've said before, Apple's hardware and OS are so good, being able to play a game like Photoshop in the palm of your hand is incredible. What's a landscape maker to do? It's not as easy as creating images on your desktop machine, but keeping the existing tools on your mobile device in mind, here's a handy cheat sheet on how to move, rotate and crop into panoramas. But these aren't all improvements we've made. The updated application also ships with several missing features that you've asked for.

Missing features What's new in this release:

**Remap tool**For repositioning objects and layers, you can now use the *Reposition Tool*, which lets you drag and place objects onto existing or new layers.

## Adobe Photoshop 2022 (Version 23.0.2) Download Free License Key WIN & MAC [32|64bit] {{ lAtest versIon }} 2022

Sometimes, working with digital image files can be a little intimidating. This part of the Adobe Photoshop tutorial will show you how to work efficiently with images, whether they are uploaded to the web for sharing or converted into a computer-ready format. We'll be taking a look at the following topics: With Photoshop, you need several things to work with your photos, like getting them to the computer in the first place. Before you get started, work out the specifications of your computer, including the size of your monitors and the type of memory installed. If you're using a scanner, make sure your output is consistent and has the right resolution. After you get your photos, the next step is converting them into a format that's compatible with the software. Enter an image to find out how it was originally created. The resolution, color mode, and format information are how the image was originally built. This is often where your skill level will start to come into play. There are many different ways to create images that are ready to edit and use in Photoshop. As an example, if you are trying to adjust a color palette, you may want to start with the RGB mode Photoshop uses.

If you're only going to be editing the image, the safest place to start is in the RGB color table, which are similar to regular RGB colors, but with a brightness value attached. This way you can add a brightness or contrast to a specific channel or convert channels—there are a lot of programming options to play with. e3d0a04c9c

## Adobe Photoshop 2022 (Version 23.0.2)With Keygen 2023

Directly reuse your most-used colors in your image with **Reindex Artboards**. This feature lets you to select tiles of similar color and seamlessly reuse them anywhere in your image. Reindex **Artboards** saves you the step of choosing individual assets to create repeating patterns. The color palette is more than a collection of colors - it's a set of assets directly incorporated into your artwork. Generate as many new artwork-saving color patterns as you create and apply them wherever in images. Convert references in your images all into a single, searchable Unified Index by adding metadata to artwork. In previous versions of Photoshop, even though a photo's metadata was stored, there was no easy way to search the metadata and get only images that match certain criteria. As of the CC 2019, we've added a new metadata search filter that lets you easily search the database of images based on multiple attributes. For instance, you can search based on a date range, the keywords, and the subject of the images. Together, these features enable users to preview and collaborate on new ways to create with existing images using realistic materials, or to preview how a design will translate into different categories of print. Create fast gradients with the new Gradient Paint Bucket. Go to a gradient tool palette and simply select the Gradient Paint Bucket. With this tool, you'll be able to create a gradient in five steps and apply it to an image or a selection of any size.

adobe photoshop free download for pc software photoshop free download for pc software adobe photoshop free download for pc trial photoshop free download for pc windows 10 photoshop free download for pc windows 11 photoshop free download for pc apk photoshop free download for pc cs6 photoshop free download for pc old version adobe photoshop free download for pc apk adobe photoshop free download for pc 2021

It is a common misconception that the only way to edit a photo is with Photoshop. The truth is, there are plenty of photo editing tools available that are free and make it easier to edit a photo. Below are some useful photo editing tips you should be aware of. Get ready to learn how to use your new favorite photo editing tool! The best way to edit a photo is to practice. This is true in almost every industry, including graphic design. Whether you are a beginner or a professional, you can improve your photo editing skills by practicing, and learning how to use the tools available to you. The more you use an editing tool, the more comfortable you will be and the better you will get at it. Razor is the fastest way to resize images, retain nice image quality, and save time. Resizing can be challenging to do quickly, especially if your image has complex shapes. But batch resizing for multiimage files can be tricky. Razor makes the process simple—and image-size-preserving. Because it's a vector-based resizing, Razor does an effective job no matter how big or small the image. If this is something you do often, it will pay for itself in the time saved. An added benefit is that you can resize an image with more fidelity and more quickly. Adobe Photoshop Elements get the updates more regularly than Photoshop itself. The Date Stamp feature will let you see a progress chart on the file, related details, and a photo's day and time when it was created. It's a handy feature that can be hidden or removed altogether. Date stamps are great for tracking down the birthdays of important files.

Learn a new skill with our zero to hero! Brought to you by Adobe Beforgen (previously Zero To Hero), here is the list of Photoshop courses inspired by the call for nominations. Start with today's featured courses! This course will demonstrate how you can use the Creative Suite applications in a modern, collaborative workflow. You'll be guided through the process of building and showing off a simple, scrappy WordPress site using and InDesign, Illustrator, Photography, and Photoshop. In this 2.5-hour course, you'll learn how to: The graphic designing industry owes it all to Photoshop's creative and artistic capabilities, which gave graphics professionals new heights and creative freedom. Archiving and expanding popular stock images are now easier and quicker with some of Photoshop Elements's more visually sophisticated features, including face retouching, pattern creation, and cropping tools. Its powerful selection tools can be used to make changes to multiple photos at the same time, and you can also blend images, create gradient fills, and apply a DoF or vignette. The software can create and edit illustrations in a short amount of time with its new Illustrator-like tools. Photoshop Elements's photo-editing capabilities allow for exciting photo style editing and correction. You can enhance images and create a natural-looking sun, light, and shadow effect with the exposure tools. In addition, you can create remarkably advanced composites, add and remove scenes, and use the ability to blend multiple images together for incredible effects.

 $\underline{https://soundcloud.com/kadjoakasekh/download-bogliolo-patologia-geral-pdf-11}$ 

https://soundcloud.com/scherinrene1971/free-download-puzzle-bubble-games-for-pc-full-version

https://soundcloud.com/nikitababvu/fisica-basica-mecanica-alaor-pdf

https://soundcloud.com/jetvidamaara/aurora-mini-thermal-printer-drivers-zip

https://soundcloud.com/hrrysmira6/fwsim-pro-v2311-incl-crack-mumbai

https://soundcloud.com/taicoffbetgill1978/adobe-lightroom-53-64-bit-crack

 $\underline{https://soundcloud.com/johnnididieyq/st-studio-siberian-mouse-masha-and-veronika-babko-hard-slides show-torrent-download}$ 

https://soundcloud.com/inrocoba1978/fx2k-radio-decoder-professional-download-free

https://soundcloud.com/precbasscalra1978/full-i-doser-v5-premium-150-doses-232-unofficial-doses-win-android

February 20, 2017, Adobe Photoshop CC 2017 is creating huge waves among Windows users. This remarkable feature a few months back, Photoshop CC 2017 now gives the sufficient support for the requirement of cloud services as well as for the storage of layer and other such assets. To import the maximum number of PSD files, Adobe Photoshop CC 2017 gives the direct access from the File Open dialog box. In the latest version, Photoshop CC 2017 speed up the creation process of the element of the project to export as SVG files. Wait there's more! Did you know that you can stitch two photos together to create an amazing image? With the new Photoshop CC 2017, there's now an addition built-in feature called Stitcher. This new feature can be used to cut out a section from one image into another image, just like how a magazine editor uses Live Composite when creating a spread. If you have the new version of Photoshop CC 2017, you can even do the 'magic' of adding a photo of a typical scenery in-between cropped pieces of a portrait. With the new features in Photoshop CC 2017, you can even add a photo of a model wearing a jacket to appear to walk in rain under a cloudy sky. The new feature Live Shape is now fully compatible with the new Photoshop CC 2017 in that it can be used as a one-click shape tool for creating complex, powerful and fun effects in just minutes. Finally, the feature was given not only as a shape tool but also as a vector tool, thanks to the new developments.

https://porizko.de/photoshop-tutorials-for-beginners-download-exclusive/

https://ferramentariasc.com/wp-content/uploads/2023/01/gissbalb.pdf

https://kivabe.info/wp-content/uploads/2023/01/lanxey.pdf

https://parupadi.com/wp-content/uploads/2023/01/kirweb.pdf

https://mac.com.hk/advert/photoshop-cc-download-crack-win-mac-x32-64-lifetime-release-2023/

https://www.candipipes.com/wp-content/uploads/2023/01/Download-Photoshop-2021-Version-223-Fr

ee-Registration-Code-License-Key-Full-For-PC-64-Bits.pdf

https://parsiangroup.ca/2023/01/photoshop-elements-14-crack-download-hot/

https://konnektion.com/advert/photoshop-sky-presets-free-download-extra-quality/

https://ldssystems.com/wp-content/uploads/Photoshop-CC-2019-Version-20-Download-free-Activation -Code-With-Serial-Key-WinMac-lifeti.pdf

 $\underline{https://shalamonduke.com/photoshop-2021-version-22-3-download-free-full-version-keygen-for-pc-2022/$ 

 $\underline{https://thenlpc.site/wp-content/uploads/2023/01/Photoshop-2022-Download-Registration-Code-Product-Key-Windows-1011-Hot-2023.pdf}$ 

https://www.johndhunt.com/wp-content/uploads/2023/01/ardelaur.pdf

 $\underline{https://rerummea.com/wp\text{-}content/uploads/2023/01/Photoshop\text{-}Download\text{-}Cs6\text{-}Full\text{-}Version\text{-}WORK.pd}} f$ 

 $\frac{https://socks-dicarlo.com/wp-content/uploads/2023/01/Download-Adobe-Photoshop-Cs6-Mac-Free-CRACKED.pdf}{ACKED.pdf}$ 

https://www.webcard.irish/photoshop-elements-13-download-windows-free/

http://www.cpakamal.com/adobe-photoshop-for-laptop-windows-10-free-download-verified/

https://mmsshop.ro/wp-content/uploads/2023/01/zemapay.pdf

https://haitiliberte.com/advert/photoshop-filter-effects-download-fixed/

 $\underline{https://estudandoabiblia.top/download-adobe-photoshop-2021-version-22-3-with-keygen-patch-with-serial-key-3264bit-2023/$ 

http://www.tutoradvisor.ca/photoshop-3d-fonts-download-verified/

https://www.aussnowacademy.com/wp-content/uploads/2023/01/makibet.pdf

https://kitchenwaresreview.com/photoshop-pc-download-mod-top/

 $\frac{https://www.portalvivienda.cl/wp-content/uploads/2023/01/Photoshop-CC-2019-Version-20-Activation-CC-2019-Version-20-Activation-CC-2019-Version-CC-2019-Version-C$ 

http://www.thebusinessarticle.com/?p=32582

https://paddlealberta.org/wp-content/uploads/2023/01/elvdar.pdf

http://med-smi.com/

https://fiverryourparty.wpcomstaging.com/wp-content/uploads/2023/01/Photoshop-Chinese-Fonts-Download-VERIFIED.pdf

https://www.sneslev-ringsted.dk/wp-content/uploads/kaffur.pdf

https://freecricprediction.com/wp-content/uploads/2023/01/erlkelu.pdf

https://torbayexperts.com/wp-content/uploads/2023/01/marwflo.pdf

https://insenergias.org/wp-content/uploads/2023/01/helefran.pdf

https://moronencaja.com/wp-content/uploads/2023/01/Photoshop-2021-Version-2243-Download-With-

Registration-Code-3264bit-upDated-2022.pdf

http://www.sweethomeslondon.com/?p=187785

http://legalzonebd.com/download-free-photoshop-express-free-registration-code-win-mac-3264bit-20 23/

https://www.virtusmurano.com/uncategorized/photoshop-cc-2015-tutorials-pdf-free-download-upd/

https://karydesigns.com/wp-content/uploads/2023/01/zahlin.pdf

 $\underline{https://www.ethicaleconomist.com/wp-content/uploads/2023/01/Photoshop\_Video\_Free\_Download\_EXCLUSIVE.pdf$ 

https://turn-key.consulting/2023/01/01/plugins-for-photoshop-cc-2019-free-download-link/

https://revistaenlacegrafico.com/wp-content/uploads/2023/01/Photoshop-Csc6-Download-BEST.pdf

Photoshop has now added a reference image to the title bar for graphs, charts, vector shapes and any other objects that maintain a reference to their parent document. There's also a new timeline scrubber that allows you to scrub forwards or backwards through the timeline, and you can also lock all or part of the timeline. There are new trim, mask, flip, burn, dodge and dissolve tools. The Shortcut Menu now displays all relevant shortcuts and panel buttons in alphabetical order. Adobe has also updated its web scripting with a new capability to create and edit JavaScript, a new programming lingua franca for all webpages. There's also a new JavaScript Editor and script Refactor tools that could revolutionize webpages. Adobe is the finest software for those who love designing. It is the tool for those who love designing and for those who can make the world throb with the applications of designing. If you are one of these people who love innovating and designing, then you have to buy Adobe Photoshop. It is the one of the best tools available for the best designs. This tool has superb pre-rendered templates, simple and fast editing, affordable and open rates. These are the best features of this software tool and which are the reasons to buy this tool. It has everything that will boost up your designing process. Graphics design tools are the only one that combine the most imaginative art, to visual effects, to sophisticated animation, to unique photo editing, to staggering everyday images or even to beating the best creations and trends. Graphics design tools let you design anything and everything from the most basic template for your brochure to drastic layouts for screens and social media.